Hardware . . . CncPlotter Projekt Inhalt-Projekt Unten PDF

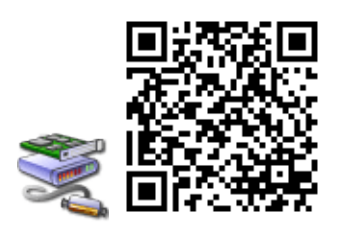

#### **Inhalt**

**[.Der Plotter V-0.815](#page-0-0) [.Der Plotter V-1.0](#page-1-0) [.Der Plotter V-2.1](#page-2-0) [.Der Plotter V-2.2](#page-3-0) [.Der Plotter V-3.0](#page-4-0) [.Ziel erreicht](#page-5-0) [.Anleitungen](#page-6-0) [.Mach flott](#page-6-1) [.www.nein-ich-rate-lieber.de](#page-7-0) 10.[Bilder](#page-7-1)**

#### <span id="page-0-0"></span>**Der Plotter V-0.815**

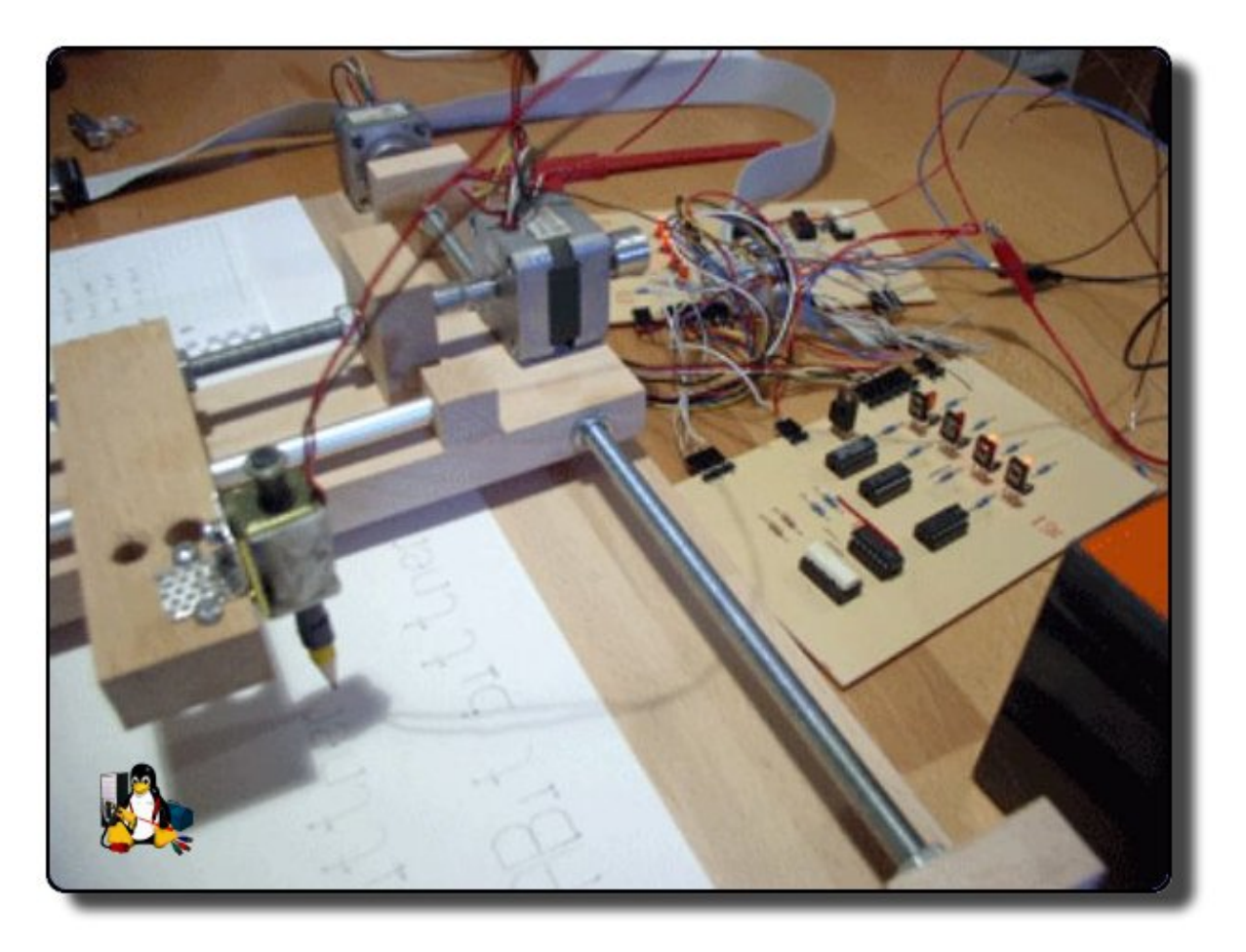

Durch Zufall habe ich erfahren wie sich der Paralellport mit VB6 ansprechen laest. Das hatte meinen schon laegst vorhandenen Gedanken einen Plotter zu bauen drastisch beeinflusst. Der erste Test VB und Druckerport war mit LED's (V0.001/2). Da dies sofort gelang, kam V0.002 mit Transistoren steuerte ich meinen ersten Schrittmotor an, noch mit 4Ausgaengen (wie verschwenderisch). Das ging prima. Dann kam mir die Idee nur 2Ausgaenge zu verwenden und etwas Elecktronik einzusetzen die aus den 2en wieder 4 machte. Jetzt waren zwei Motoren moelich und immer noch 4Ausgaenge frei, war ja noetig fuer Stiftansteuerung. Bei der Programierung stellten sich immer wieder neue Probleme dar. Was zum einen an meinen VB6 Kenntnissen lag. Das ist mein erstes VB6 Programm, ich hatte bisher keine Ahnung. Vor 14Jahren konnte ich zwar das AMIGA-Basic-Buch auswendig, aber VB6 ist nicht Amiga-Basic. Zum Anderen gab es so Probleme wie zB. ist das Programm schneller als die Motoren. Aber als alles lief brauchte ich ein Testgeraet. Die Prioritaeten waren klar: billig, einfach, schnell zu bauen. So entstand Plotter V0.0815 mit der Licence zum Malen aus 1m M8 Gewindestange 1m 8mm Alu Rohr ein paar Muttern und einem 30x80cm Buche-Leimholzbrett!!??. (wie immer heiligt der Zweck...)

# <span id="page-1-0"></span>**Der Plotter V-1.0**

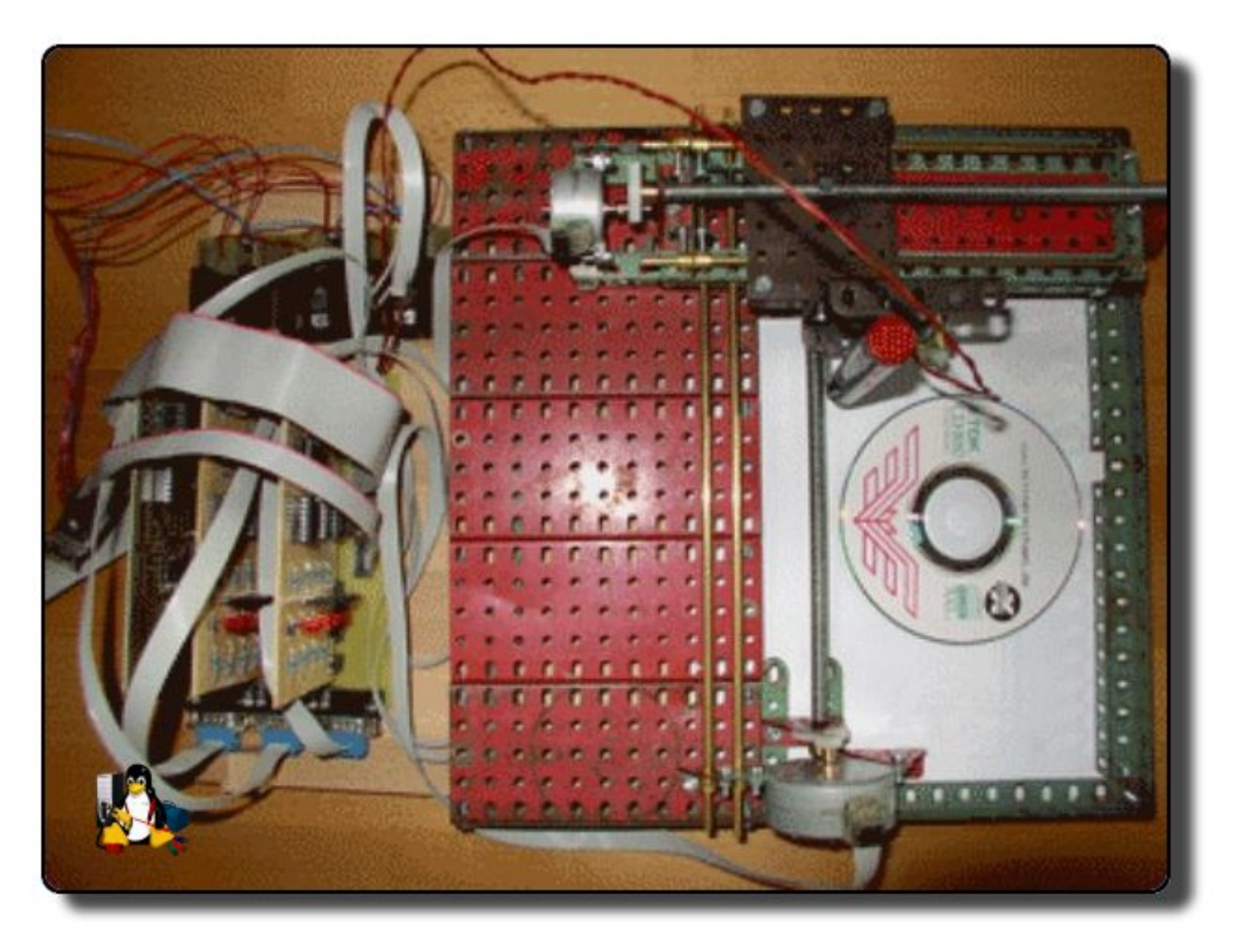

Den baute ich aus alten Maerklin-Metallbaukasten-Bestaenden da sich die Bretter von 0.815 immer verzogen.

Das war allerdings nicht unbedingt ein Fortschritt.

<span id="page-2-0"></span>Mehr als ein paar CDs beschriften war da nicht drinn. Für Layauts auf Platinen zu zeichnen war er Viieeel zu ungenau.

## **Der Plotter V-2.1**

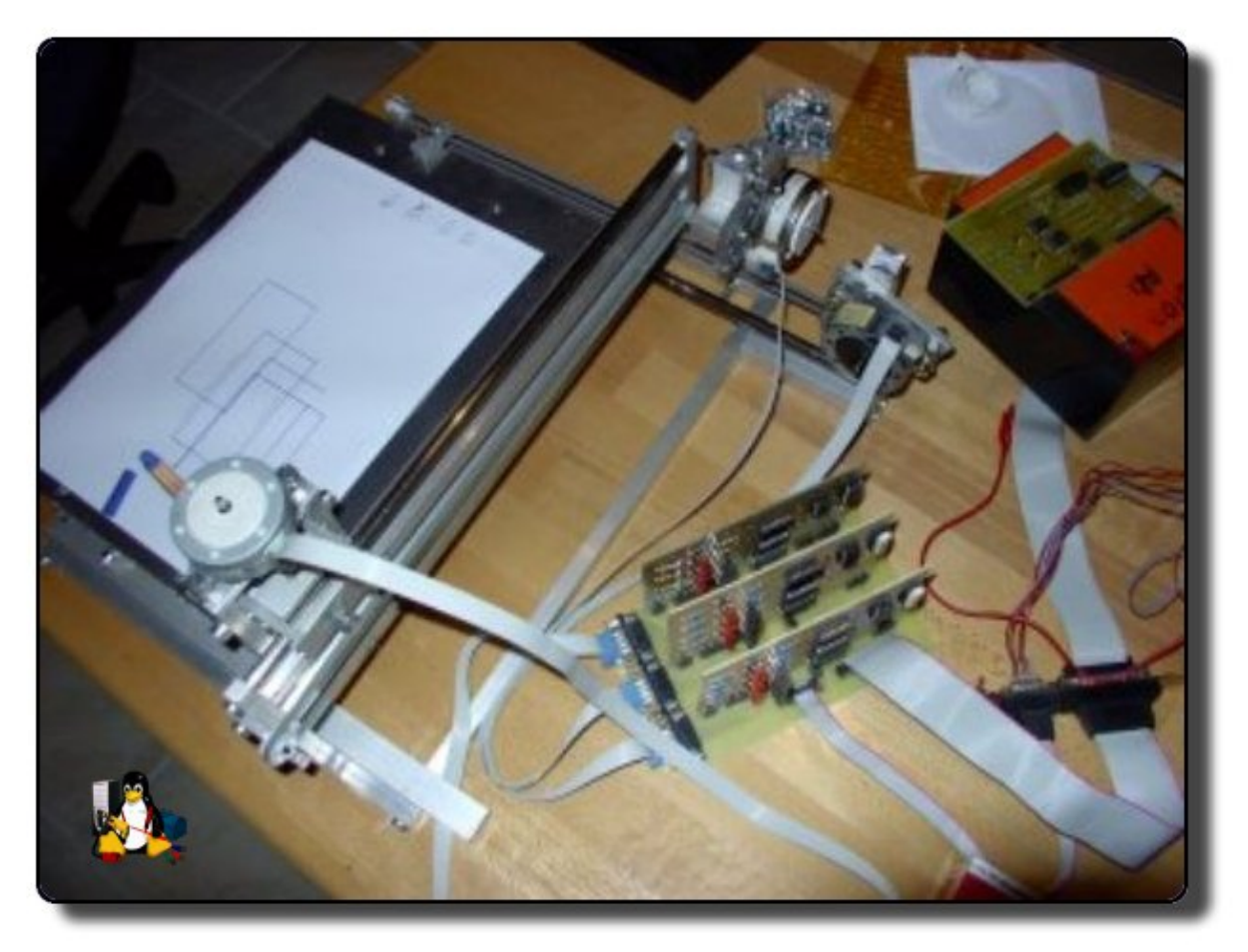

Da

auch der V-1.0 sehr wackelig war wolte ich einen aus Alu und alten Druckerbestaenden bauen. Damit begann ich schon 2003 aber das Projekt kam dann auf die laaannnge Bank. 1.keine Zeit und 2.bin ich nun Windoof-frei, aber auch ohne VB6. Nach viieeeelen Versuchen mit Linux den Druckerport anzusprechen blieb ich nun bei C bzw. C++ haengen. Als ich das erste Bit auf den lp-Port erfolgreich geschrieben hatte begann ich mit dem weiterbau des Plotters 2.1. So. Seit Heute, dem 9.Jan 2005 Zeichnet nun mein neuer Plotter .dxf-Dateien. Das Programm habe ich mit dem QT-Designer geschrieben, in C++. Die Ansteuerung des Druckerports mache ich aber mit einem extra Programm das ich in C geschrieben habe und das ich auch von der Konsole aus bedienen kann. 6.2.05 seit Heute kann er auch HPGL aus eagle malen, also ist das Ziel ein Layout aus eagle mit einem feinen Edding direkt auf die Platienen zu malen ereicht. Nun werde ich mich wieder an der Hardware mit Basteleien vergnuegen, denn es fehlt ja noch der Bohrer um spaeter die Platine auch zu bohren. 12.02.05 nun bohrt er auch, mit einem Mabuchi 550. 19.02.05 der Sift wird nun mit einer alten Festplatte bewegt, wegen der Geschwigkeit. Wer infos haben moechte zum Nachbau, es muss ja kein Plotter sein, mit 4 Schrittmotoren kannman ja einiges bewegen, Mail an plotter-aet-bittnermichael.de

# <span id="page-3-0"></span>**Der Plotter V-2.2**

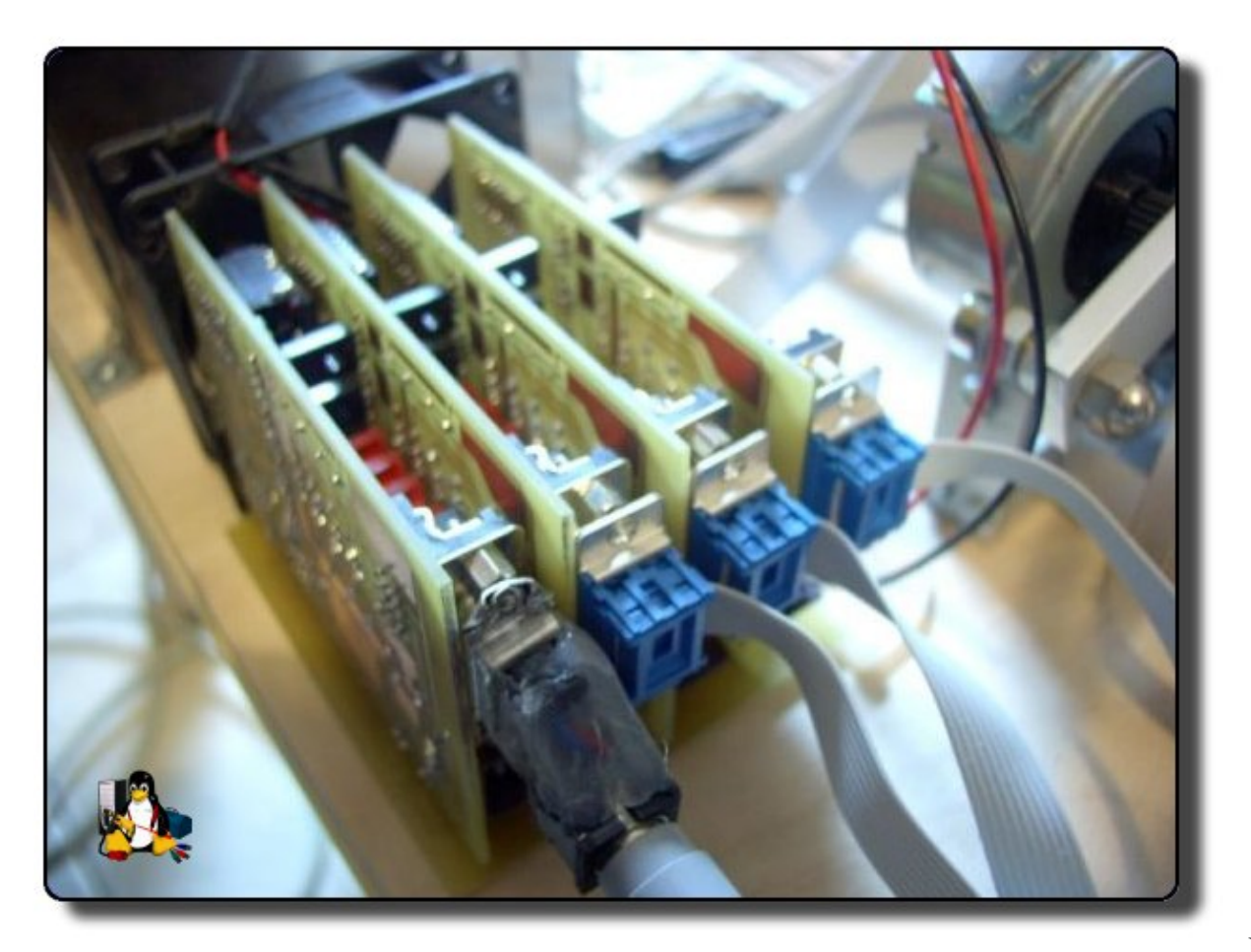

Im

Sommer 2005 hab ich die Elektronik ueberarbeitet. Nun ist die Zahl der ICs halbiert und es koennten 4 Motoren gesteuert werden. Allerdings bleibe ich bei drei und nutze den 4.Anschluss fuer das Festplattenmagnet das ist beim Zeichnen vieeel schneller als alle Motoren. Die 3.Achse verwende ich nur zum Bohren bzw den Stift einstellen. Da sich auch die Platienengroesse halbiert hat und die Spannungsregler (und zu kleine Kuelkoerper) nun auch noch mit drauf sind ist ein Luefter nun Pflicht.

## <span id="page-4-0"></span>**Der Plotter V-3.0**

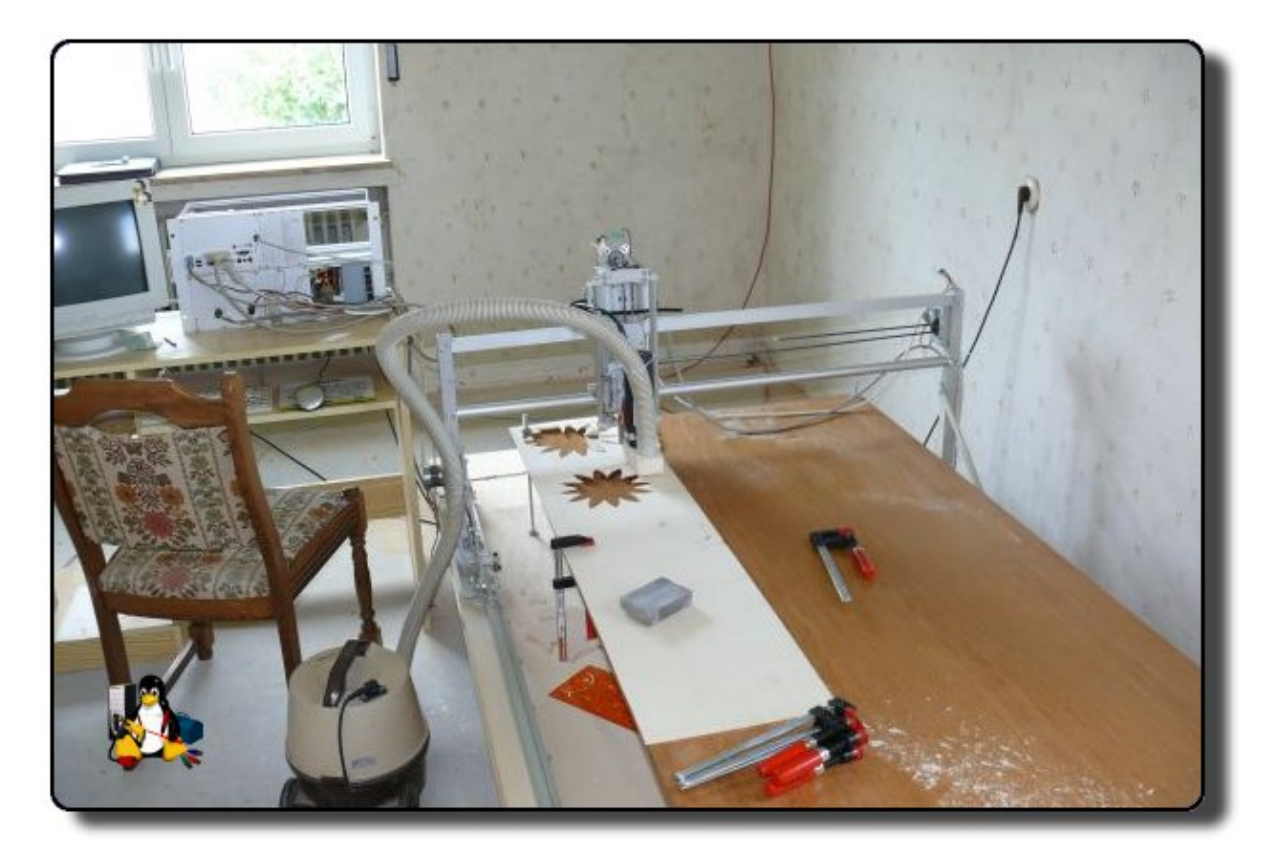

Sommer (besserWinter) 2006 Der A4 Plotter zum Platienen erstellen (Zeichnen,bohren,beschriften) ist gut, aber könnte Mann eine Oberfräse einbauen wärs besser. Also alles eine Nummer groesser. Dickere Motoren mist, sind Bipolar - dickere und NEUE Elektronik - 2A/Phase und Halbschritt - richtiges Gehause - am besten auch den PC gleich mit einbauen....bastel.. .bastel.. - die NEUE Elektronik braucht nun auch eine andere Ansteuerung... und es rennt. Nun fehlt noch die Mechanik aber die Ideen dazu giebts schon.... .und ist inzwischen auch schon umgesetzt Grundplatte 2,4m mal 1,25m gibt X-1,7m Y-1m Z-0,2m denke das reicht erstmal.

Hab noch einen "Zwischenboden" eingefügt da die Höhe von 20cm nicht oft gebraucht wird und dann lassen sich die Werkstücke einfach mit Schraubzwingen befestigen.

<span id="page-5-0"></span>Der Aufbau ist so einfach wie moeglich gehalten, nur Standard-Aluprofile die es fast in jedem Baumarkt gibt. einen Sack Kugellager ca.50 St. und ungezaehlte Schrauben ;-)

# **Ziel erreicht**

16.09.2006 19:20 Ziel erreicht:

In meine Bürotür musste natürlich unbedingt ein Tux.

<span id="page-6-0"></span>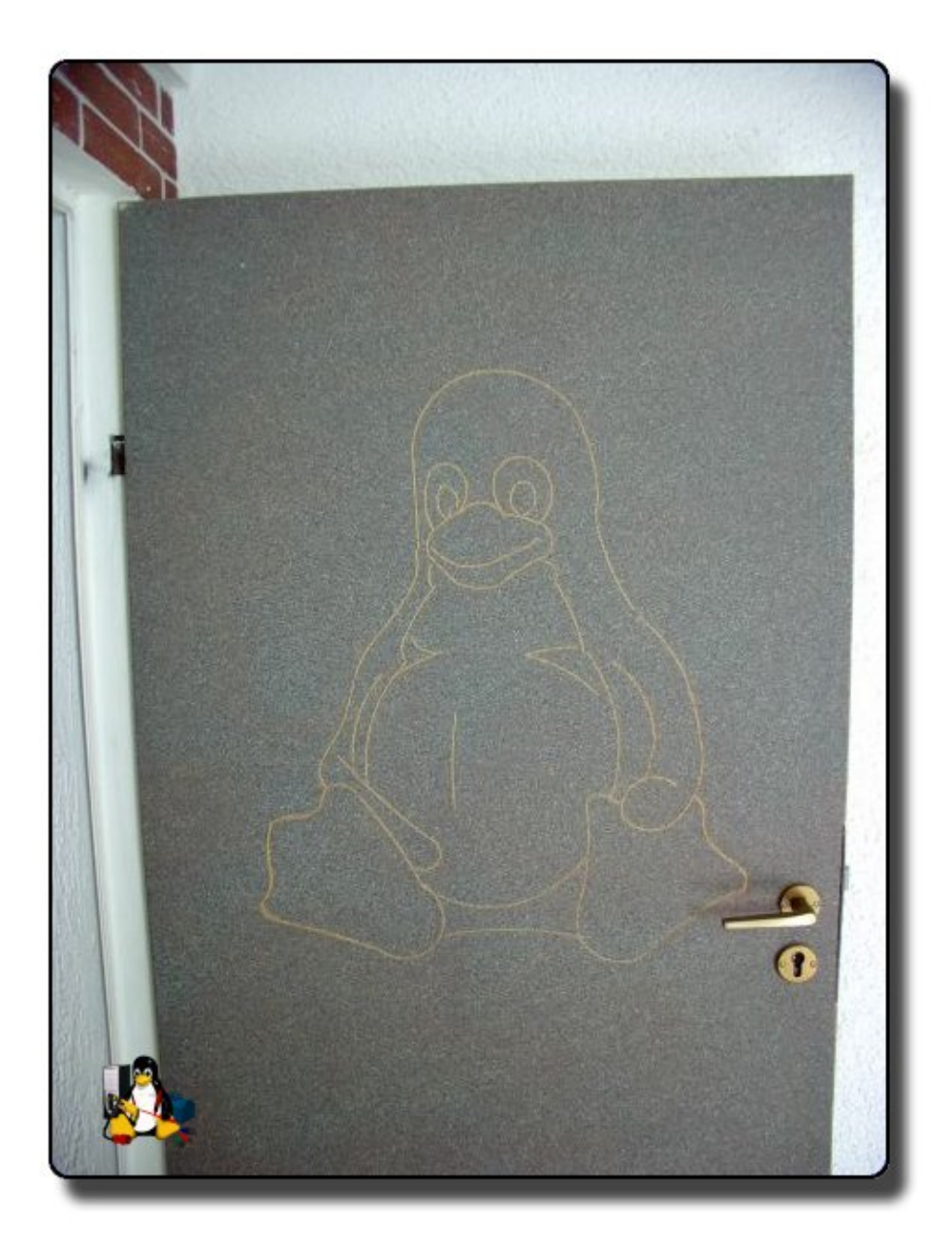

# **Anleitungen**

- V.1-Starthilfe zum Nachbau<http://bittnertux.no-ip.org/daten/1.zip>
- V.2-Starthilfe zum Nachbau<http://bittnertux.no-ip.org/daten/2.zip>
- <span id="page-6-1"></span>V.3-Starthilfe zum Nachbau<http://bittnertux.no-ip.org/daten/3.zip>

## **Mach flott**

heise.de mach flott

<http://www.heise.de/ct/machflott/projekte/55644>

Ziel erreicht 7

<span id="page-7-0"></span>Ich beantworte gerne auch Mails, auch detailiert, und wuerde auch Schlaltplaene zeigen, wenn ich gefragt werde. Das Ding ist schon lange ueberarbeitet aber leider ist eine ausfuehrliche Dokumentation aufwaendiger als das umsetzen des Projekts.

#### **www.nein-ich-rate-lieber.de**

<http://www.roboternetz.de/phpBB2/zeigebeitrag.php?t=13529>

<span id="page-7-1"></span>mich hat niemand gefragt, aber am lustigsten finde ich die überlegungen zur möglichen Drehzahl.

## **Bilder**

<http://bittnertux.no-ip.org/Alben/>

www.bittnermichael.de [Datenschutz](http://bittnermichael.de/publicweb/DatenschutzErklaerung.html) [Impressum](http://bittnermichael.de/publicweb/WebImpressum.html)